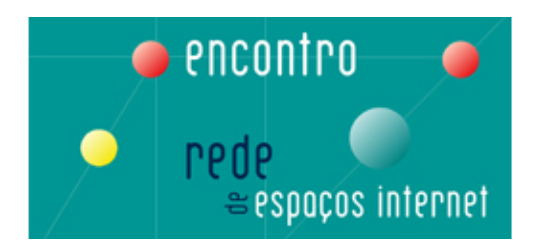

## *ENCONTRO "REDE DE ESPAÇOS INTERNET"*

## *ACTIVIDADES*

*Programa Provisório*

**Pavilhão 1 da FIL** *Consultar a planta do Pavilhão a obter no local 3 de Novembro 2006***, Sexta-Feira** 

*No Auditório: Consultar o programa disponível em documento separado* 

## *No espaço: Cidadãos com Necessidades Especiais*

*Responsabilidade da Equipa Acesso da UMIC* 

- **10.00** Acesso à Internet por pessoas com deficiências neuromotoras graves (ANDITEC)
- **11.15** Navegar é para todos! Como adaptar um posto de Internet para deficientes visuais (Zoom Text e Windows Eyes) – ATARAXIA
- **12.30** Opções de acessibilidade do Office APPT21
- **14.00** Comunicação via Webcam com Língua Gestual Assoc. dos Surdos do Porto
- **15.15** Como navega uma pessoa cega na Internet ACAPO
- **16.30** Workshop Periféricos de Acessibilidade CNOTINFOR
- **17.45** Supernova ELECTROSERTEC
- **19.00** Workshop invento CNOTINFOR
- **20.15** Do livro a tinta ao livro digital/Braille APEDV

## *No espaço: Crianças e Seniores*

*Co-Responsabilidade de Escola Superior de Educação João de Deus e Associação Vida* 

Período da Manhã - Escola Superior de Educação de João de Deus

- Comunicação com webcam
- Comunicação entre Jardins Escola (módulos de 30 minutos)
- Actividades com software didáctico para crianças 4-9 anos
	- Processador de texto
	- Folha de Cálculo
	- Desenho
	- Software Educativo
- **Formação em modalidade de e-learning** 
	- Formação on-line na ESSE/Centro de Formação
	- Elaboração de trabalhos com partilha na Web
	- Projectos Internacionais utilizando e-learning

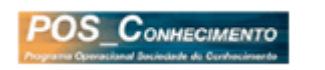

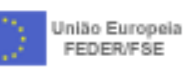

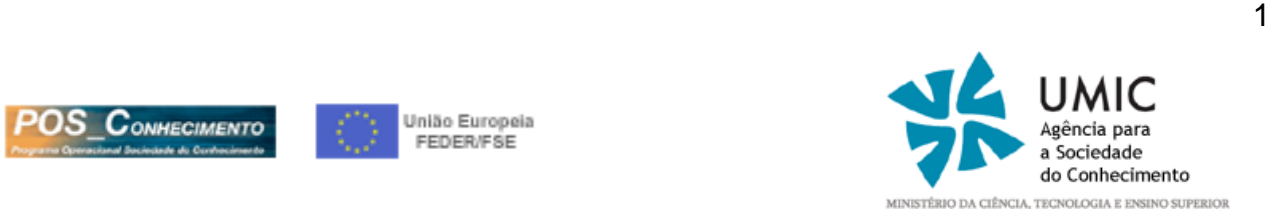

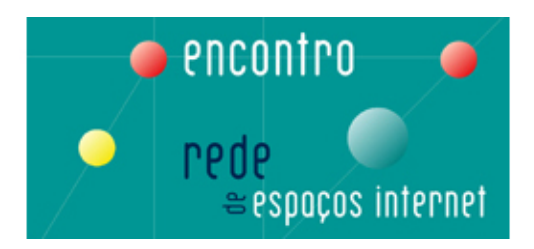

Período da Tarde - Associação Vida

- **14.00** Tertúlia de Seniornautas
- **15.00** 30 minutos para acabar com mitos e barreiras
- **16.00** 30 minutos para delinear uma estratégia local
- **17.00** Tertúlia de Seniornautas
- **18.00** 30 minutos para descobrir actividades que resultam

### *No espaço: Centros de Inclusão Digital*

*Responsabilidade do Programas Escolhas 2ª Geração* 

- **11.30** Atelier de fotografia e Video: "Cibervideo"
- **12.30** Netpaper: "NET paper TASSE"
- **14.00** Atelier de Video e Websites "Konversu.net"
- **15.00** Netpaper: "À Descoberta de África"
- **15.30** Atelier de Fotografia e Video: "Um Mundo de Expressões"
- **16.30** Netpaper: "Gincana na Internet"
- **17.00** Netpaper: " Desafio na Internet"
- **17.30** Webquest: "Associativismo Juvenil"
- **18.00** Hardware: "Hardware.online"
- **19.00** Jogos Educativos: "Aprender na Net"

## *No espaço: Norte*

Responsabilidade do Projecto Entre Douro e Vouga Digital

- **11.00-20.00**  Actividades lúdicas
	- Leitura de jornais
	- Comunicação via messenger
	- Jogos de computador
- **14.00-16.00**  Explicar cada passo da Oficina Digital "Prendas digitais"
	- Tirar um conjunto de fotografias em formato digital (utilizando a máquina fotográfica do Net sobre Rodas)
	- Digitalizar fotografias ou desenhos
	- No final da actividade gravar para o CD-R (fotografias ou desenhos) que servirão de "Prenda Digital".
	- Entrega dos diplomas de participação.
- **16.30-17.30**  Explicar cada passo da Oficina Digital Atribuição de Diplomas de
	- Competências Básicas
	- A obtenção do diploma depende da aprovação num exameexclusivamente prático, ao qual qualquer pessoa pode candidatar-se.
	- O exame prático para a obtenção do diploma visa avaliar as seguintes competências:
		- o Escrever, imprimir e guardar um texto;
		- o Pesquisar informação na Internet;
		- o Receber e enviar correio electrónico.

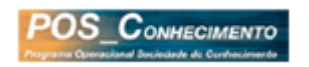

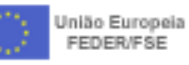

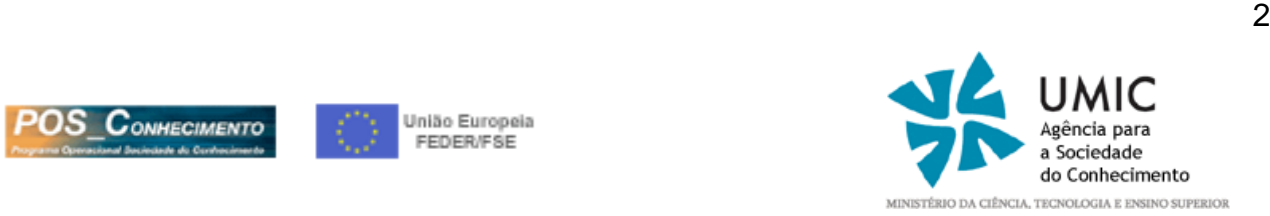

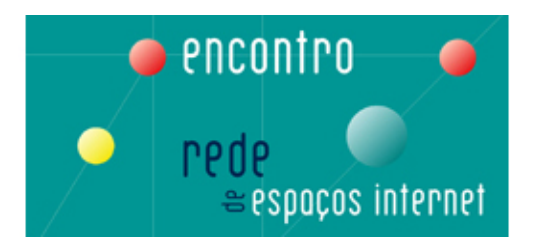

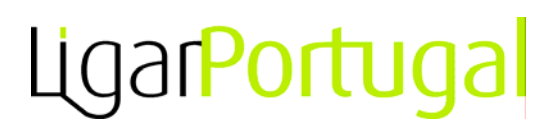

**18.00-20.00** – Explicar cada passo da Oficina Digital – Criação de um blog

- Escolher o nome do Blog
- Escolher as Cores do Blog
- Escolher o tipo de letra do Blog
- Decidir que tipo de informação terá o Blog
- Escolher o tipo de imagens a colocar no Blog
- Explicar a forma de actualizar a página.
- Entrega de diplomas de participação.

#### *No espaço: Centro*

*Responsabilidade do Projecto Aveiro Digital* 

**11.00-16.00** – Serviços Bancários na Net

**16.00-21.00** – Serviços de Compras na Net (viagens, livros, bilhetes de comboio, espectáculos...)

## *No espaço: Lisboa*

*Responsabilidade Câmara Municipal de Oeiras*

**10.30-11.20** – Animação Netsénior (Formação em Internet) **11.30-12.20** – Animação Copérnico (Formação em motores de busca) **15.00-15.50** – Animação Netsénior (Formação em Internet) **16.00-16.50** – Animação Copérnico (Formação em motores de busca) **17.00-19.00** – Actividades dinamizadas pelo Espaço Internet de Oeiras

## *No espaço: Alentejo*

*Responsabilidade do Projecto Leziria do Tejo – Ribatejo Digital* 

- Procura de emprego
- criação de bloques
- **Jogos em rede**
- Actividade com idosos
- Boas práticas / Cuidados a ter na utilização da Internet
- **Serviços públicos on-line**

#### *No espaço: Algarve*

*Responsabilidade do Espaço Internet de Vila Real de Santo António* 

Período da manhã: Introdução ao LINUX

Período da tarde: Criação de uma conta de correio, Introdução ao LINUX, Utilização do Messenger, Configuração de uma webcam no Messenger Período da noite: Utilização do skype, Introdução ao LINUX, Esclarecimentos sobre a obtenção de Diplomas de Competências Básicas

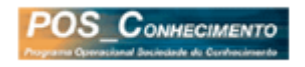

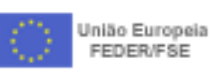

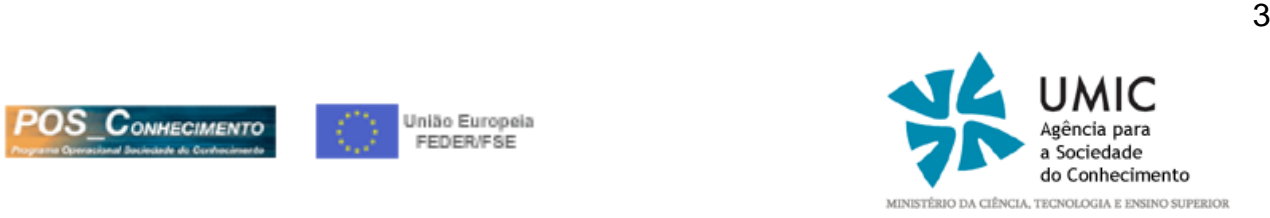

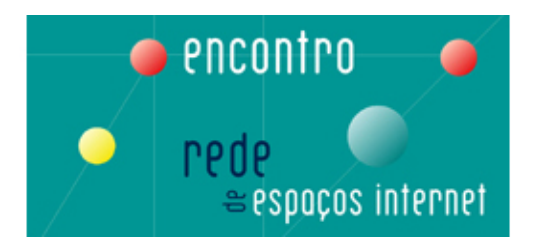

## *No espaço: Açores*

Actividades de utilização genérica das TIC

#### *No espaço: Madeira*

*Responsabilidade do projecto Madeira Digital e Espaço Internet do Funchal* 

Actividades de utilização genérica das TIC

### *No espaço: Netmóveis*

*Responsabilidade do projecto Entre Douro e Vouga Digital* 

- Execução de Prendas Digitais (CD-ROM fotos digitais, desenhos, músicas)
- Formas de comunicação pela Internet (incluindo ideoconferência) entre os utentes e familiares no estrangeiro
- Audição de CD's (música) e DVD's (filmes)
- Criação de Blogs
- Criação de páginas na Internet, pessoais ou de uma colectividade
- Atribuição de Diplomas de Competências Básicas

## Responsabilidade do projecto Évora Digital

#### Actividades por públicos alvo:

- Crianças: caça ao tesouro na Internet, utilizaçao de motores de busca; exploração de sites pedagogicos e de sites informáticos; utilizaçao de correio electrónico
- Desempregados: sessões de exploraçao de bolsas de emprego online, utilizaçao do correio electronico e motores de busca, certificação DCB
- Idosos: desmistificação da maquina: o computador e os seus componentes principais; edição de texto; o ambiente da internet e o correio electronico, comunicação em tempo real pela internet
- Público Indiferenciado: DCB; auxilio ao cidadão ( EDD, Segurança Social, Finanças, Portal do Cidadão, Netbanking, Comércio electrónico)

**No espaço: DCB**  *Responsabilidade do projecto Aveiro Digital* 

**11.00-21.00** – *Atribuição de Diplomas de Competências Básicas em TIC* 

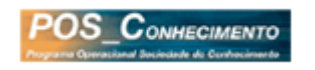

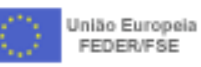

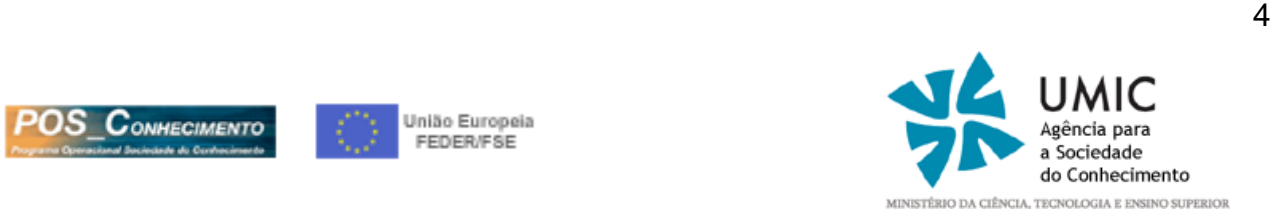

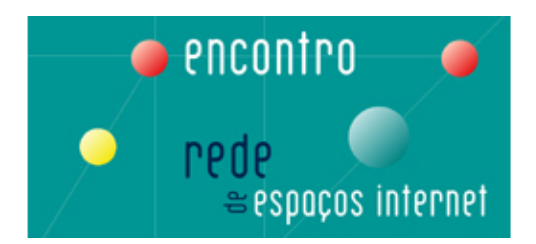

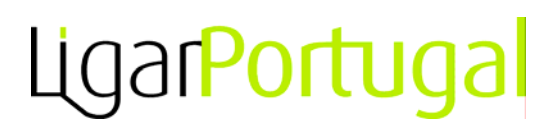

## **Pavilhão 1 da FIL** *Consultar a planta do Pavilhão a obter no local 4 de Novembro 2006***, Sábado**

*No Auditório: Consultar o programa disponível em documento separado* 

### *No espaço: Cidadãos com Necessidades Especiais: Responsabilidade da Equipa Acesso*

- **11.00** Demonstração do Grid LPDM
- **12.15** Software técnico "A oficina dos gestos" APPT21
- **14.00** Software Daisy ELECTROSERTEC
- **15.15** Cursos de formação para obter o DCB Associação dos Surdos do Porto
- **16.30** Jaws, o leitor de ecrã do PC para pessoas com deficiência da visão como usá-lo na Internet? E Magic, o ampliador de ecrã para PC – como configurar e usar o software? - TIFLOTECNIA
- **17.45** Teclado virtual CERCIZIMBRA
- **19.00** Cegueira vs Livro Bibliotecas sem barreiras! ATARAXIA
- **20.15** Workshop Escrita com símbolos CNOTINFOR

### *No espaço: Crianças e Seniores*

*Co-Responsabilidade de Escola Superior de Educação João de Deus e Associação Vida* 

Período da Manhã - Associação Vida

**11.00** – Tertúlia de Seniornautas

**12.00** – Tertúlia de Seniornautas

#### Período da Tarde - Escola Superior de Educação de João de Deus

- **Comunicação com webcam** - Comunicação entre Jardins Escola – (módulos de 30 minutos)
- Actividades com software didáctico para crianças 4-9 anos
	- Processador de texto
	- Folha de Cálculo
	- Desenho
	- Software Educativo
	- Formação em modalidade de e-learning
		- Formação on-line na ESSE/Centro de Formação
		- Elaboração de trabalhos com partilha na Web
		- Projectos Internacionais utilizando e-learning

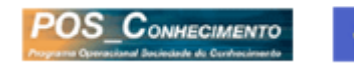

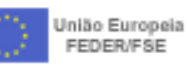

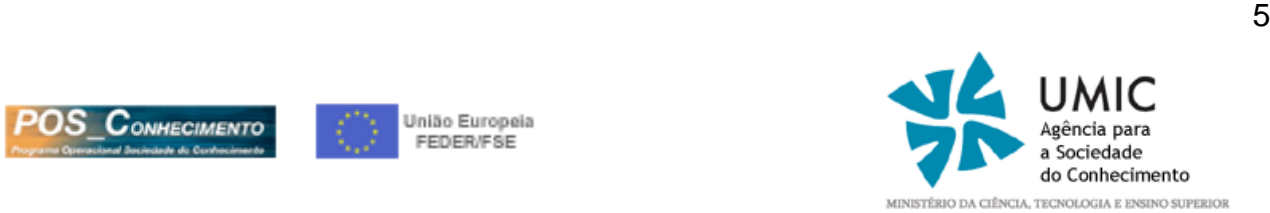

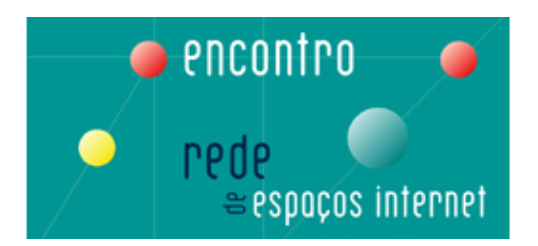

*No espaço: Centros de Inclusão Digital Responsabilidade do Programas Escolhas 2ª Geração* 

- **12.00** Netpaper: "Gincana na Internet"
- **12.30**  Atelier de Fotografia e Video : "Um Mundo de Expressões"
- **14.00** Hardware: "Hardware.online"
- **14.30**  Jogos educativos: "Aprender na Net"
- **15.00** Netpaper: "Desafio na Internet"
- **15.30**  Atelier de Video e Websites "Konversu.net"
- **16.30**  Webquest: "Associativismo juvenil"
- **17.30** Atelier de fotografia e Video: "Cibervideo"
- **18.30**  Netpaper: "NET paper TASSE"
- **19.00**  Netpaper: "À Descoberta de África"

*No espaço: Norte Responsabilidade do Projecto Entre Douro e Vouga Digital* 

- **11.00-20.00**  Actividades lúdicas
	- Leitura de jornais
	- Comunicação via messenger
	- Jogos de computador
- **11.00-12.00**  Explicar cada passo da Oficina Digital Videoconferência
	- Estabelecimento de comunicação com os jovens do Centro de Acolhimento de S. João da Madeira da Santa Casa de Misericórdia que se encontram a realizar a Oficina Digital
	- Entrega dos diplomas de participação
- **14.00-16.00**  Explicar cada passo da Oficina Digital "Prendas digitais"
	- Tirar um conjunto de fotografias em formato digital (utilizando a máquina fotográfica do Net sobre Rodas)
	- Digitalizar fotografias ou desenhos
	- No final da actividade gravar para o CD-R (fotografias ou desenhos) que servirão de "Prenda Digital".
	- Entrega dos diplomas de participação.
- **16.30-17.30**  Explicar cada passo da Oficina Digital Atribuição de Diplomas de
	- Competências Básicas
	- A obtenção do diploma depende da aprovação num exameexclusivamente prático, ao qual qualquer pessoa pode candidatar-se.
	- O exame prático para a obtenção do diploma visa avaliar as seguintes competências:
		- o Escrever, imprimir e guardar um texto;
		- o Pesquisar informação na Internet;
		- o Receber e enviar correio electrónico.

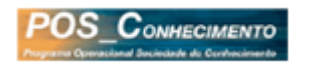

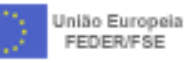

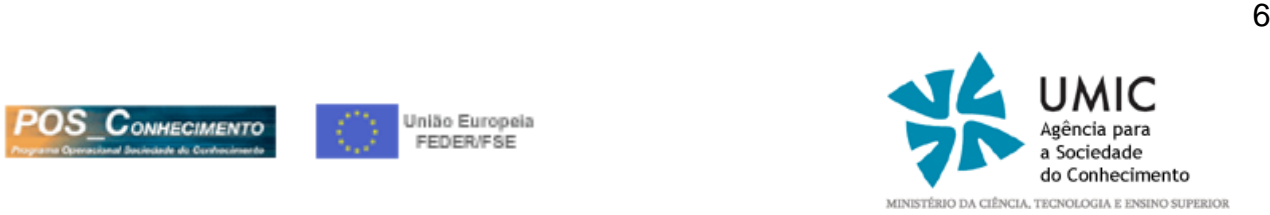

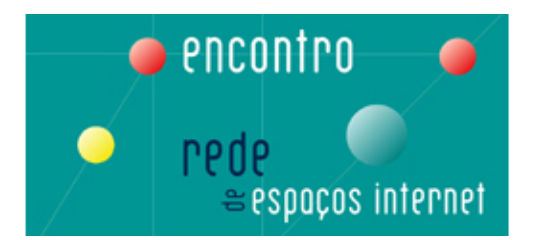

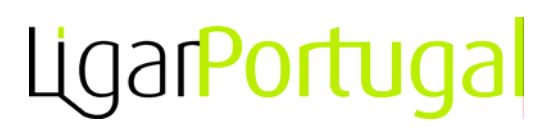

**18.00-20.00** – Explicar cada passo da Oficina Digital – Criação de um blog

- Escolher o nome do Blog
- Escolher as Cores do Blog
- Escolher o tipo de letra do Blog
- Decidir que tipo de informação terá o Blog
- Escolher o tipo de imagens a colocar no Blog
- Explicar a forma de actualizar a página.
- Entrega de diplomas de participação.

#### *No espaço: Centro*

*Responsabilidade do Projecto Aveiro Digital* 

**11.00-16.00** – *Serviços de* Emprego *-Onde procurar, quem oferece e como encontrar* 

**16.00-21.00** – *Serviços da Administração Publica via Portal do Cidadão - Certidões, Registos, Licenças e Serviços* 

#### *No espaço: Lisboa*

*Responsabilidade Câmara Municipal de Oeiras*

- **10.30-11.20** Animação Netsénior, Mundo sem Idade (Formação em Internet)
- **11.30-12.20** Animação Copérnico (Formação em motores de busca)
- **15.00-15.50** Animação Netsénior, Mundo sem idade (Formação em Internet)
- **16.00-16.50** Animação Copérnico (Formação em motores de busca, pesquisa de informação na Internet, Blog@Tardinha)
- **17.00-19.00** Actividades dinamizadas pelo Espaço Internet de Oeiras (Internet com necessidades especiais)

#### *No espaço: Alentejo Responsabilidade do Projecto Leziria do Tejo – Ribatejo Digital*

- Procura de emprego
- criação de bloques
- **Jogos em rede**
- Actividade com idosos
- Boas práticas / Cuidados a ter na utilização da Internet
- Serviços públicos on-line

#### *No espaço: Algarve*

*Responsabilidade do Espaço Internet de Vila Real de Santo António* 

Período da manhã: Formas de pagamento alternativas ao cartão de crédito: MB Net, Pay Pal, Introdução ao LINUX Período da tarde: Como utilizar comércio electrónico, Introdução ao LINUX Período da noite: Demonstração do Portal do Cidadão, Introdução ao LINUX

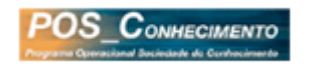

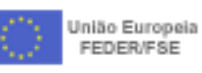

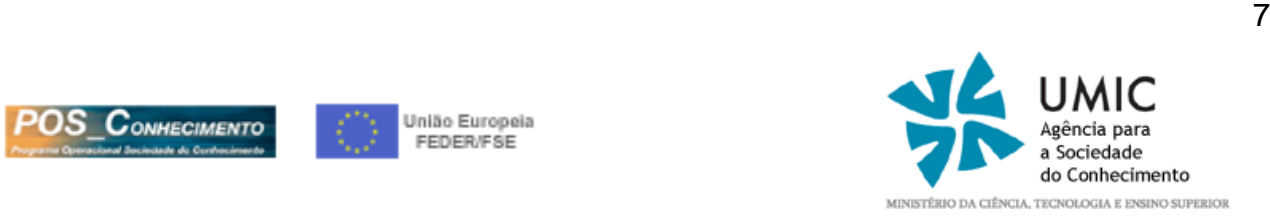

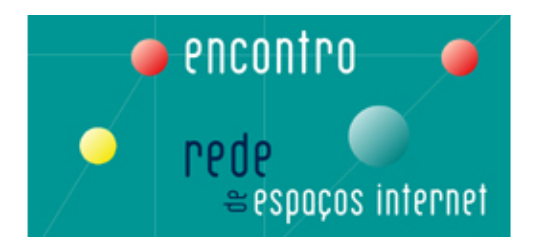

*No espaço: Açores Actividades de utilização genérica das TIC* 

*No espaço: Madeira Responsabilidade do projecto Madeira Digital e Espaço Internet do Funchal* 

Actividades de utilização genérica das TIC

### *No espaço: Netmóveis*

*Responsabilidade do projecto Entre Douro e Vouga Digital* 

- Execução de Prendas Digitais (CD-ROM fotos digitais, desenhos, músicas)
- Formas de comunicação pela Internet (incluindo ideoconferência) entre os utentes e familiares no estrangeiro
- Audição de CD's (música) e DVD's (filmes)
- Criação de Blogs
- Criação de páginas na Internet, pessoais ou de uma colectividade
- Atribuição de Diplomas de Competências Básicas

## *Responsabilidade* do projecto Évora Digital

#### Actividades por públicos alvo:

- Crianças: caça ao tesouro na Internet, utilizaçao de motores de busca; exploração de sites pedagogicos e de sites informáticos; utilizaçao de correio electrónico
- Desempregados: sessões de exploraçao de bolsas de emprego online, utilizaçao do correio electronico e motores de busca, certificação DCB
- Idosos: desmistificação da maquina: o computador e os seus componentes principais; edição de texto; o ambiente da internet e o correio electronico, comunicação em tempo real pela internet
- Público Indiferenciado: DCB; auxilio ao cidadão ( EDD, Segurança Social, Finanças, Portal do Cidadão, Netbanking, Comércio electrónico)

**No espaço: DCB**  *Responsabilidade do projecto Aveiro Digital* 

**11.00-21.00** – *Atribuição de Diplomas de Competências Básicas em TIC* 

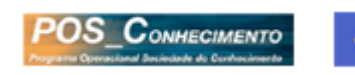

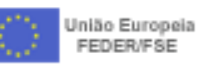

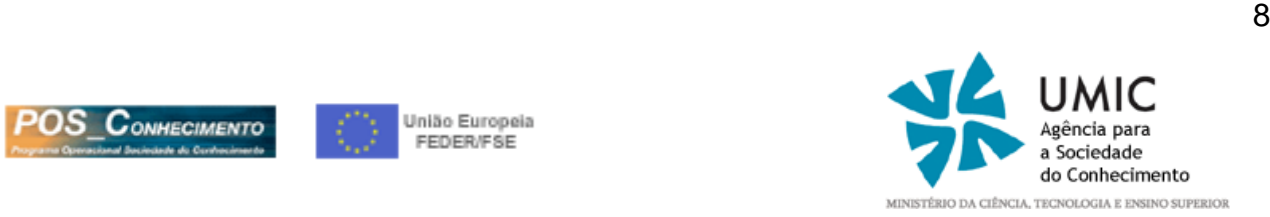